# **UTILIZAÇÃO DE ONDAS CEREBRAIS PARA CONTROLE DE COMPONENTES ELETRÔNICOS**

Atahualpa Bastos Lelis, Engenheiro Eletricista pelo Centro Universitário CESMAC. e-mail: bastos\_lelis@hotmail.com

Jarbas Cabral Filho, Especialista em Matematica pela UESB. e-mail: [jacf\\_al@yahoo.com.br](mailto:jacf_al@yahoo.com.br)

#### **RESUMO**

Com a evolução da tecnologia, o homem passou a precisar interagir de uma forma mais real com os equipamentos eletrônicos. Controles que necessitam de uma maior precisão e velocidade de resposta. Membros protéticos que possam permitir ao usuário ter uma melhor qualidade de vida e a criação de exoesqueletos, armaduras que possibilitam ao homem aumentar alguns atributos físicos e limitados pela fisiologia do corpo humano, permitindo a este homem, alcançar lugares que antes seriam impossíveis.A possibilidade de criar membros protéticos com reações mais próximas a de membros normais. Máquinas que vão permitir ao homem interagir com o pensamento. E finalmente, uma nova possibilidade do homem alcançar um novo patamar da evolução.

**Palavras-chave**: EEG - sinais , eletrônicos, membros, protéticos.

# **INTRODUÇÃO**

1ª Lei: Um robô não pode ferir um ser humano ou, por omissão, permitir que um ser humano sofra algum mal. 2ª Lei: Um robô deve obedecer as ordens que lhe sejam dadas por seres humanos, exceto nos casos em que tais ordens entrem em conflito com a Primeira Lei. 3ª Lei: Um robô deve proteger sua própria existência desde que tal proteção não entre em conflito com a Primeira e/ou a Segunda Lei. (As Três Leis da Robótica) (Eu , Robo , p 29 - Isaac Azimov)

A constante necessidade do homem de evoluir é que o impulsiona a criar novas máquinas e tecnologias. Desde os primórdios, o homem nunca esteve satisfeito com a sua situação com relação a sua forma de pensar, agir e interagir com o meio em que vive. Porém, de que adianta uma constante evolução tecnológica, quando ainda utilizamos métodos para controlar que necessitam de controladores físicos. Mas de que adianta essa evolução se não é possível resolverem com proficiência problemas de locomoção e comunicação de algumas pessoas.

"Ciência não é decorar a página do livro texto para a prova e esquecer. É perguntar à natureza e saber escutá-la..." (NICOLELIS, 2010, <http://sistemapax.blogspot.com.br/2010/05/frases-do-forum-do-pensamento.html>).

Evoluindo tecnologicamente, a humanidade ira acompanhar a evolução do meio em que vive e dos outros que estão por vir com a exploração espacial. Equipamentos inteligentes e que possam tomar decisões por si só baseado no conceito das três leis da robótica, não deixarão que limitações físicas impeçam o homem de alcançar um novo patamar na evolução da espécie. Uma evolução onde

pessoas portadoras de deficiência possam levar uma vida com aproveitamento total de tudo aquilo que o meio pode oferecer.

> Algumas pessoas portadoras de necessidades especiais (PNE) tem parcial/total dependência de outras pessoas para interagir com o ambiente ao seu redor. Porém, nas últimas decadas, tem se viabilizado, em modo cada vez mais crescente, o uso de computadores pessoais na condução de suas vidas. (ZANGEROLAME, 2007, p.22)

# **1 FUNDAMENTAÇÃO TEÓRICA**

# **1.1 – CÉREBRO**

O cérebro é o centro do nosso corpo e o lugar onde todas as informações são processadas. É a fonte das emoções, pensamentos e memória. Dividido em dois hemisférios e pesando em torno de 1,5kg, é no cérebro que todas as informações dos órgãos sensoriais são processadas.

Imagem 01: Cérebro.

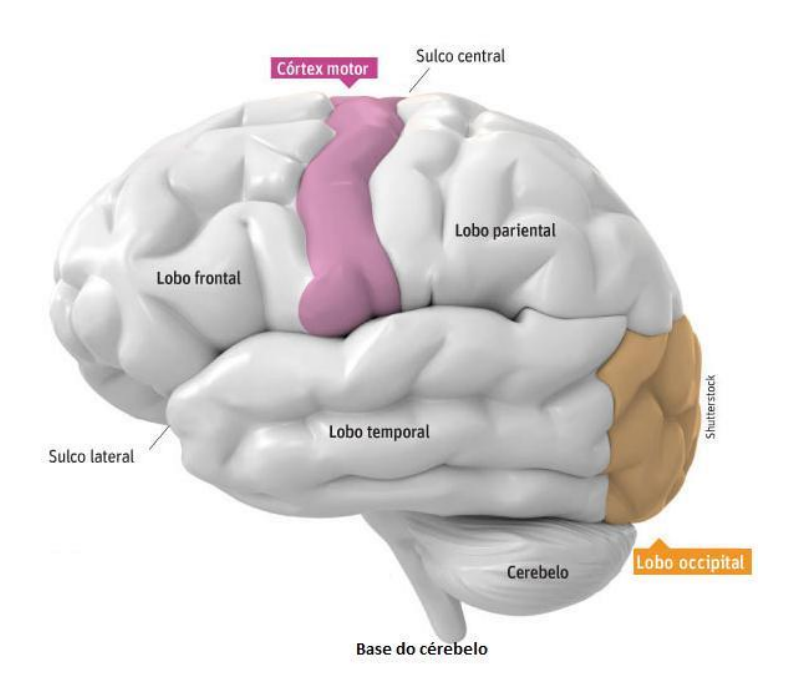

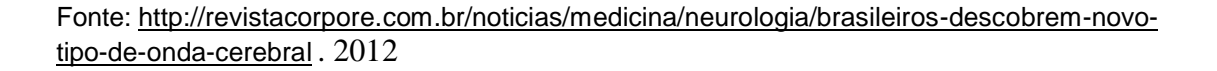

O cérebro é formado por duas camadas, massa cinzenta e a massa branca, onde se podem encontrar as fibras nervosas responsáveis por levar as mensagens para dentro do cérebro. O córtex é quem coordena ritmicamente os potenciais elétricos.

# **1.2 – O NEURÔNIO**

Neurônios têm como função receber, enviar e processar os estímulos gerados pelo corpo e conduzir os sinais elétricos para outros neurônios e desta transformar um simples pensamento em uma ação executada pelo corpo.

Basicamente transmitir informações de uma maneira simplificada como um liga e desliga. A atividade mental é baseada nesse ligar e desligar dos neurônios, mas quando se unificam eles podem gerar uma linguagem que se assemelha a uma comunicação parecida com a dos computadores, zero e um.

A informação transitada pelos neurônios nada mais é do que um impulso que passa pelo terminal axônio (terminal de envio) e deles para os dendritos (terminal que recebe) e para os outros neurônios que são ligados pela sinapse (área de contato dos neurônios).

Segundo Zangerolame (Monitoramento analógico e digital de sinais elétricos cerebrais , 2009 pg. 7) os neurônios se classificam em:

Receptores – são os que recebem estímulos sensoriais e condiz o impulso nervo ao sistema nervoso central;

Motores – transmitem os impulsos motores (respostas ao estimulo);

Associativos – estabelecem ligações entre os neurônios receptores e os neurônios motores.

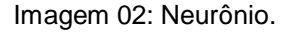

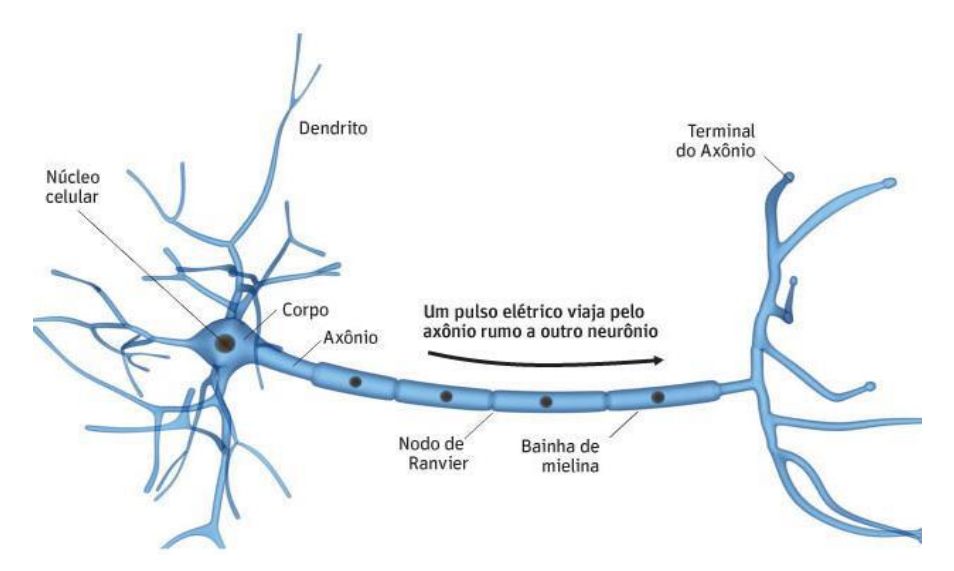

Fonte: [http://revistacorpore.com.br/noticias/medicina/neurologia/brasileiros-descobrem-novo](http://revistacorpore.com.br/noticias/medicina/neurologia/brasileiros-descobrem-novo-)tipo-de-onda-cerebral . 2012

Neurônios têm como função receber, enviar e processar os estímulos gerados pelo corpo e conduzir os sinais elétricos para outros neurônios e desta transformar um simples pensamento em uma ação executada pelo corpo.

Basicamente transmitir informações de uma maneira simplificada como um liga e desliga. A atividade mental é baseada nesse ligar e desligar dos neurônios, mas quando se unificam eles podem gerar uma linguagem que se assemelha a uma comunicação parecida com a dos computadores, zero e um

#### **1.3 – EEG**

O primeiro relato da atividade cerebral (estímulo nervoso) gerando uma corrente foi do fisiologista Alemão Doktor Du Boys-Reymond, porém a primeira imagem foi do psiquiatra Berger (1929 / 1938). As ondas podem ser descritas usando algumas variáveis e essas incluem: frequência, comprimento da onda, amplitude e o período. Assim é possível distinguir as ondas e qual está do mental ele indica.

Que estudadas por um especialista, por exemplo, um neurologista, poderiam indicar certas disfunções cerebrais, tumores, epilepsia e alguns outros males.

Imagem 03: Primeiro registro de EEG.

MmmmmmmmMMMmm

Fonte: [http://www.blogger.com/goog\\_1003121868](http://www.blogger.com/goog_1003121868) [. 2012](http://www.blogger.com/goog_1003121868)

Já em 1957, Gray Walter, aperfeiçoou a máquina criada por Hans Berger (EEG), ele utilizou múltiplos eletrodos e assim pode mapear uma maior área e a evolução do aparelho acompanha a dos computadores.

Um sistema de interação do cérebro humano é um computador e uma área que vem se desenvolvendo de maneira mais expressiva nos últimos anos. Graças à evolução dos componentes eletrônicos. Consistindo basicamente em um meio de comunicação onde não se usa nenhum tipo de informação muscular e tudo é interpretado, analisado por um microcomputador.

Na década de 70 um projeto liderado pelo Dr. J. Vidal criou o primeiro protótipo de interface cérebro – computador. Nos anos que seguirão uma boa quantidade de empresas começarão a investir no estudo na atividade mental com um EEG.

"Um interface cérebro-computador é um sistema de comunicação que não depende dos percursos normais de saída dos nervos e músculos periféricos" (EBRAHIMI & ET AL., 2003).

As áreas de atuação dessa tecnologia são diversas, porém as de maior interesse são na psiquiatria, problemas motores e integrando com o ambiente e a detecção de emoções.

As direções e a evolução da interface cérebro-computador dependem da identificação dos sinais. Quais tem uma melhor capacidade de controle independente de interferências externas, desenvolver uma estratégia de treinamento para os utilizadores do sistema e assim ser possível manter de forma simples e básica os sinais necessários e criar algoritmos que possibilitem uma tradução mais simples das ondas cerebrais.

Para que essa comunicação seja feita é necessário o uso de equipamentos para a captação dos sinais transmitidos.

A principal estratégia adotada e a não invasiva, pelo fato de poder ser usada em qualquer paciente e de uma forma rápida e simples. O EEG é o aparelho mais usado e estudado nos últimos anos por suas características de baixo custo, portabilidade e rápida resposta. Porém como nem tudo é perfeito, a utilização desse método implica em uma perda de qualidade de sinal, por ruído ou qualquer outro tipo de interferência do meio, uma maior necessidade de treinamento do paciente para controle de determinada onda ou tarefa mental.

Segundo o dicionário The American Heritage Dictionary of the English Language, 2004, a cada tipo de onda cerebral estão associadas diversas características e comportamentos que as caracterizam. Uma emoção pode ser usada no sentido de estimular uma área do cérebro através de rotas neurais e hormonais e assim gerar determinada onda.

A localização dos eletrodos para uma melhor captação das ondas cerebrais e controversas e vive em constante atualização, pois ainda é uma tarefa difícil determinar com precisão todos os pontos de coleta e qual oferece as melhores informações o tempo todo.

Imagem 04: Ponto de coleta de dados.

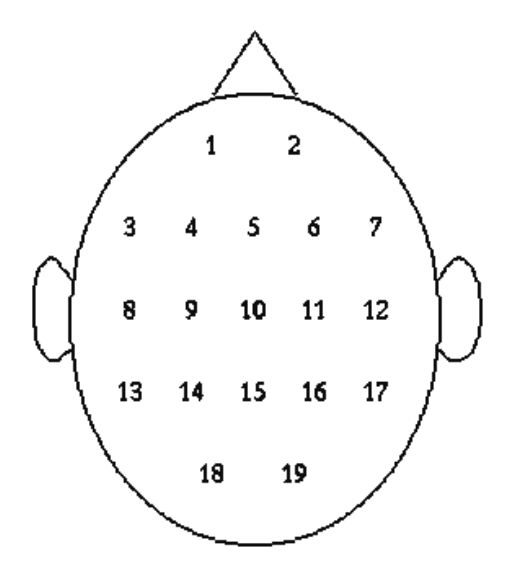

Fonte: [http://www.sistemanervoso.com/images/fisiologia/eeg\\_04.gif](http://www.sistemanervoso.com/images/fisiologia/eeg_04.gif) . [2012](http://www.sistemanervoso.com/images/fisiologia/eeg_04.gif)

O EEG distingue basicamente esses tipos de onda: Delta (1-3Hz): Consciência expandida , Cura e Recuperação e Sono Theta (4-8Hz): Meditação , Intuição , Criatividade e Memória Alpha (9-13Hz): Relaxamento , Visualização e Meditação Beta (14-17Hz): Atenção , concentração e cognição . High Beta (18-30Hz) Low Gamma (31-40Hz): processamento multissensorial High Gamma (41-50Hz)

O EEG analisa a atividade elétrica cerebral espontânea, captada através da utilização de eletrodos colocados sobre o couro cabeludo. Como a atividade elétrica espontânea está presente desde o nascimento, o EEG pode ser útil em todas as idades, desde recém-nascidos até pacientes idosos.

As ondas cerebrais consistem em ondas eletromagnéticas geradas pela atividade elétrica das células do cérebro. As ondas são medidas em ciclos por segundo ou HZ (Hertz). Essas ondas vão mudando sua forma de acordo com a atividade elétrica dos neurônios e estão sempre relacionadas com pequenas ou grandes mudanças como estado de relaxamento, meditação, concentração e demais estados.

Cada individuo tem sua própria característica de atividade cerebral, porém é possível achar os padrões básicos de cada estado e assim viabilizar o estudo desses estados de consciência. Esses estados são divididos basicamente em quatro estados básicos: Beta, Alfa, Teta e Delta.

Imagem 05: Ondas e suas frequências.

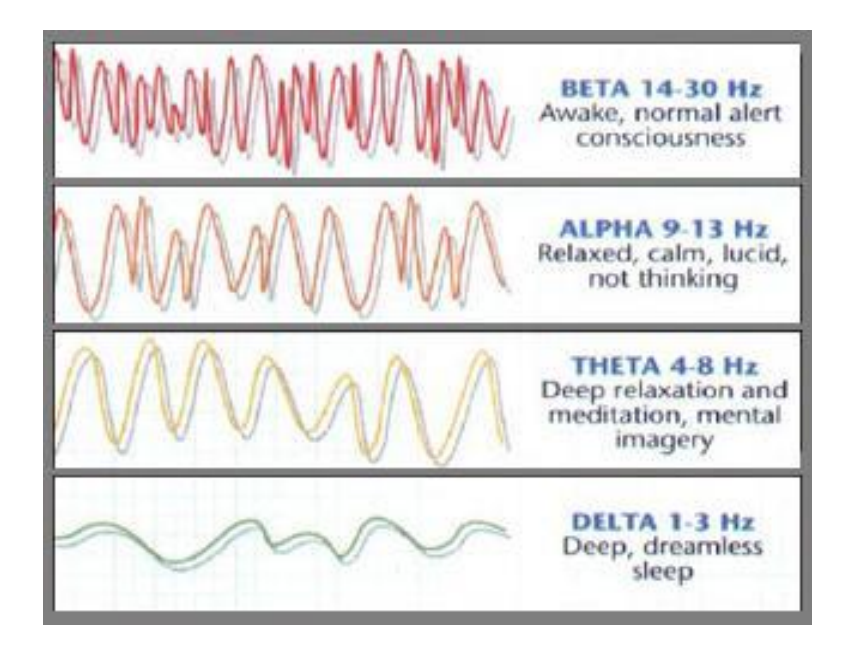

Fo[nte:http://memoriedalfuturo.blogspot.com.br/2007/07/ondas-cerebrais-os-quatro](http://memoriedalfuturo.blogspot.com.br/2007/07/ondas-cerebrais-os-quatro-)estados.html . 2012

# **1.4 – ONDAS CEREBRAIS**

## **1.4.1 – BETA**

# **ATENÇÂO, CONCENTRAÇÃO E COGNIÇAO**

Quando se esta bem desperta concentrado para executar as tarefas e nesse momento que os neurônios vão transmitir as informações o mais rápido possível e assim permitindo alcançar o estado de concentração esse estado permite uma melhora da acuidade visual e coordenação.As ondas beta com frequência de 18hz , 13hz e Gama 40hz atuam em funções cognitivas complexas.

A faixa de frequência das ondas Betas gira em torno de 13-30 HZ ,

Imagem 06: Informações da onda.

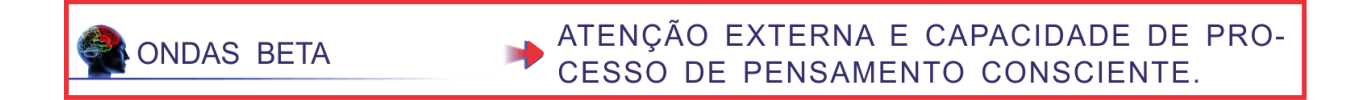

Fonte: Lelis, Atahualpa, 2013.

## **1.4.2 – ALFA**

## **RELAXAMENTO, VISUALIZAÇÃO E MEDITAÇÃO**

No momento em que o corpo fica relaxado, a atividade cerebral vai baixando rapidamente entrando na onda Alfa, nesse momento a ansiedade desaparece e o corpo entra em modo de relaxamento e experimenta uma sensação de paz e bem-estar.

A faixa de ondas Alfa gira entre 7-12 HZ. No estado Alfa o corpo libera a sua capacidade de entrar em um estado de dormência e assim acessando estados de consciência.

Imagem 07: Informações da onda.

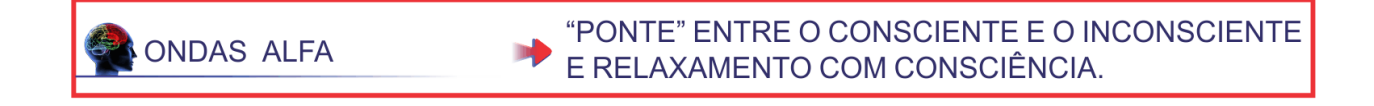

MyrhyMpMmhymmmmM

Fonte: Lelis, Atahualpa, 2013.

#### **1.4.3– TETA**

## **MEDITAÇÃO, INTUIÇÃO, CRIATIVIDADE E MEMÓRIA.**

Relaxando ainda mais a mente entra no estado de Teta, onde a atividade cerebral é quase a mesma que a de sono e é nesse estado que acontecem flashes das imagens do inconsciente, surtos criativos e memórias há muito tempo "esquecidas". O estado de Teta seria o mesmo que um estado profundo de meditação. Teta é também o estado perfeito para aprender de forma rápida uma reprogramação mental, lembrança de sonhos, criatividade e aumento da memória.

A faixa de frequência das ondas Teta está entre 4-7 HZ. Em Teta, nós estamos como num "sonho acordado", ficamos receptivos a informações que estão além do nosso estado normais de consciência, ativando estados mentais extras sensoriais.

Imagem 08: Informações da onda.

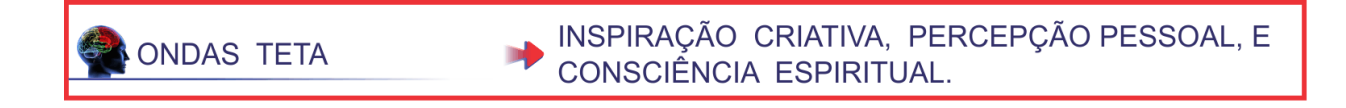

Fonte: Lelis, Atahualpa, 2013.

# **1.4.4 – DELTA**

## **CONSCIÊNCIA EXPANDIDA, CURA E RECUPERAÇÃO E SONO·**

O estado Delta é o acesso mais baixo das frequências das ondas cerebrais. E estão ligadas ao sono profundo, algumas faixas de frequências no Delta são responsáveis pela liberação do [HGH \(](http://www.holosonic.com.br/beneficios_meditacao.htm)hormônio do [crescimento](http://www.holosonic.com.br/beneficios_meditacao.htm)  humano) que beneficia o desenvolvimento do corpo, cura e demais atividades relacionadas. As ondas Delta são responsáveis pelo acesso ao inconsciente. Os programas que contém Delta são ideais para o sono, a recuperação física/mental e meditação profunda. A faixa Delta está entre 0.1 - 4 HZ.

Imagem 09: Informações da onda**.**

**ONDAS DELTA** RADAR EMPÁTICO E INTUITIVO.

Fonte: Lelis, Atahualpa, 2013.

**1.4.5–GAMA**

## **PENSAMENTO, ALTA ATIVIDADE MENTAL, INCLUINDO A PERCEPÇÃO E A CONSCIÊNCIA**

O estado Gamma tem uma frequência de 31 Hz a 40 Hz. No momento que o cérebro tem a necessidade de processar várias informações ao mesmo tempo e assim se inicia a frequência de 40 Hz, que promove a interação das áreas necessárias do cérebro para um processamento de 40 Hz. Estados comportamentais: integração de pensamentos. Correlações fisiológicas: correlações "ligação", tratamento de tarefas complexas.

As Ondas Gamma reunir-se ainda em Estados de consciência, como o processamento cognitivo atento (por exemplo, enfocar um problema) ou a percepção atenta.

Imagem 10: Informações da onda**.**

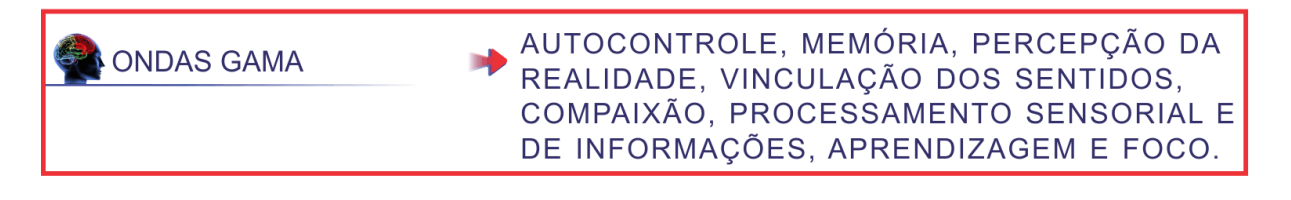

whetherman when pearl met the Market Mille AMMAN

Fonte: Lelis, Atahualpa, 2013.

# **2 - EQUIPAMENTOS, PROTÓTIPO E PROGRAMAÇÃO**

#### **2.1– ARDUINO**

A criação da plataforma de prototipagem teve início em 2005 na Itália e seu foco principal era a introdução de crianças na eletrônica, na programação e assim auxiliar na criação de seus projetos escolares.

Hoje em dia seu hardware é montado em cima de um micro controlador Atmel AVR, porém por sua versatilidade foram criados vários modelos com outros modelos de micro controladores e assim ajudando na criação de placas para expansão de sua capacidade.

Imagem 11: Modelos do Arduino**.**

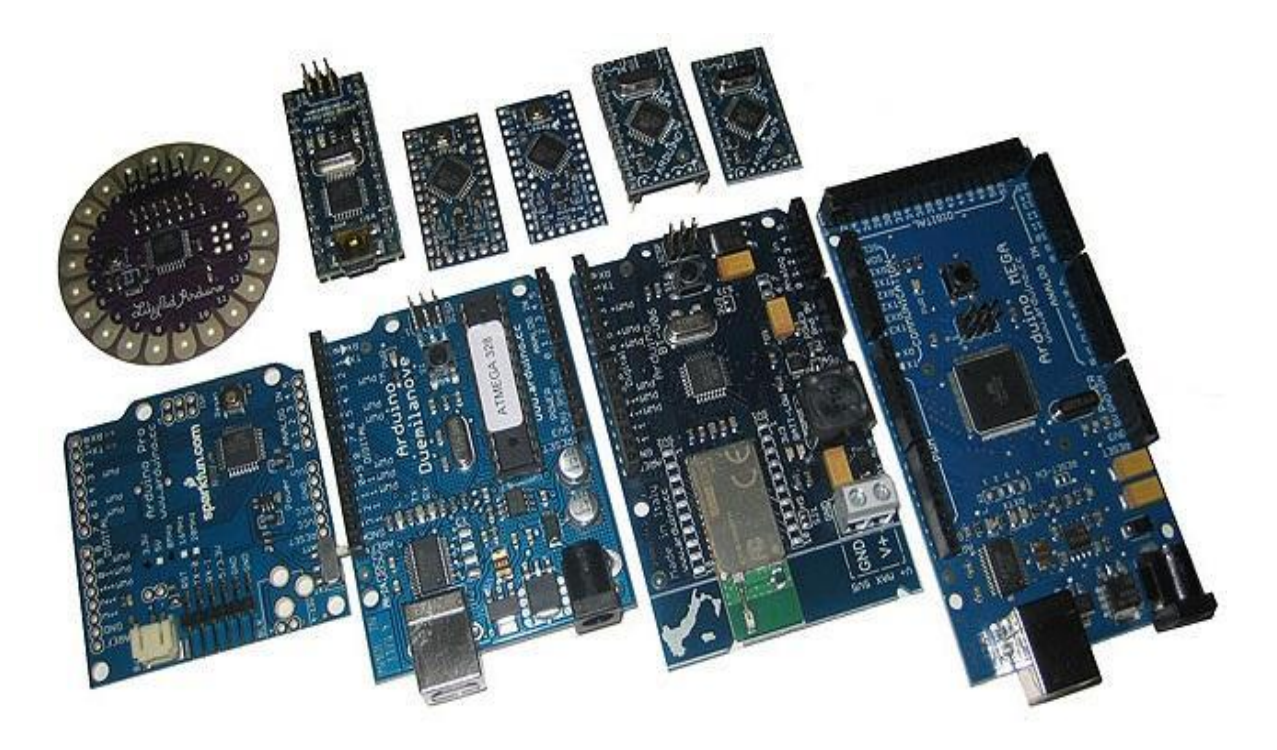

Fonte: Fonte: <http://www.robotshop.com/education-arduino-robotics.html>

# **2.1.1 - HARDWARE**

O Arduino é uma plataforma de prototipagem eletrônica de hardware e software livre, sendo projetada com um micro controlador Atmel AVR, possui suporte de entradas e saídas para envio ou recebimento de dados. Sua linguagem programação padrão é essencialmente C/C++. A vantagem de utilizar o Arduíno é sua facilidade de programar e a praticidade na montagem, testes, preço e verificações dos dados coletados.

Imagem 12: Arduino Mega e sua características.

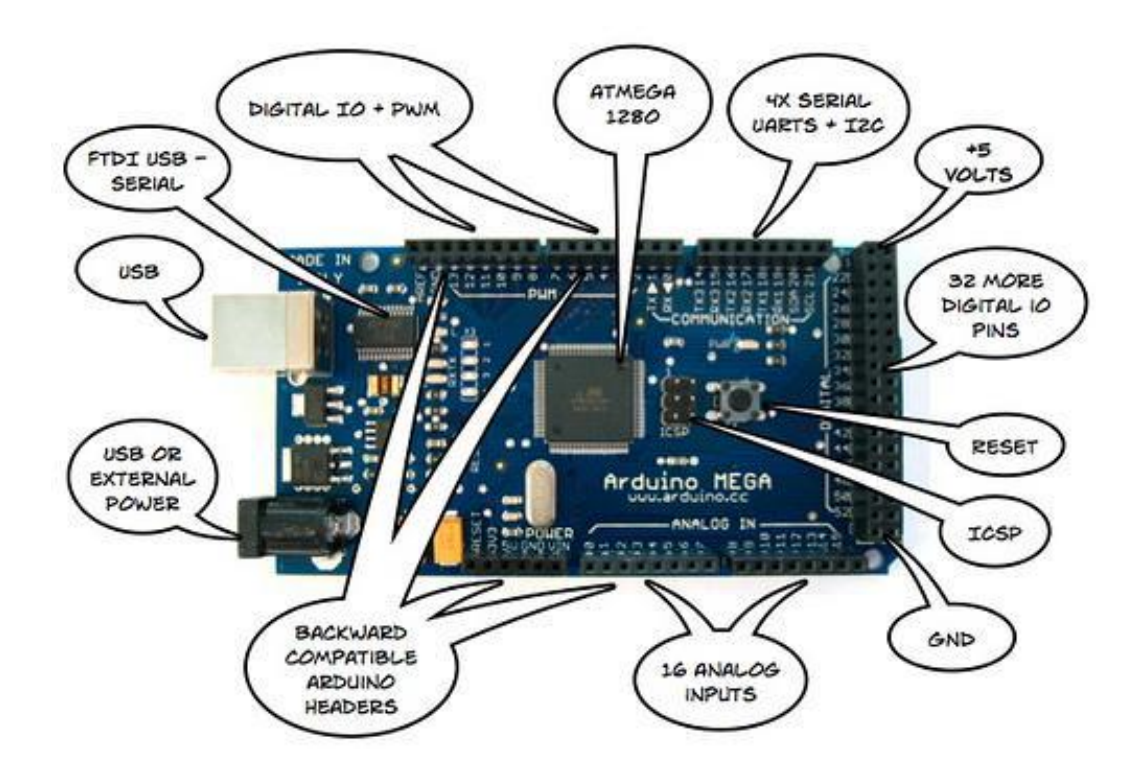

Fonte:https//members.home.nl/bzijlstra/software/examples/wiz830/wiz830mj.htm

A grande maioria das placas da família do Arduino incluem regulador linear de cinco volts e cristal oscilador de 16 MHz, possui também chip de memória flash embutido que possibilita o carregamento de programas.

#### **2.1.2 – SOFTWARE**

A IDE do Arduino foi desenvolvida principalmente para pessoas não familiarizadas com criação de programas.

O editor de código com recursos de realçar a sintaxe, parênteses correspondentes e endentação automática. Um grande atrativo do seu programa e o fato de criar, compilar e carregar os programas em um único software e assim minimizando conflitos e facilitando a vida do programador.

#### Imagem 13: Interface de programação

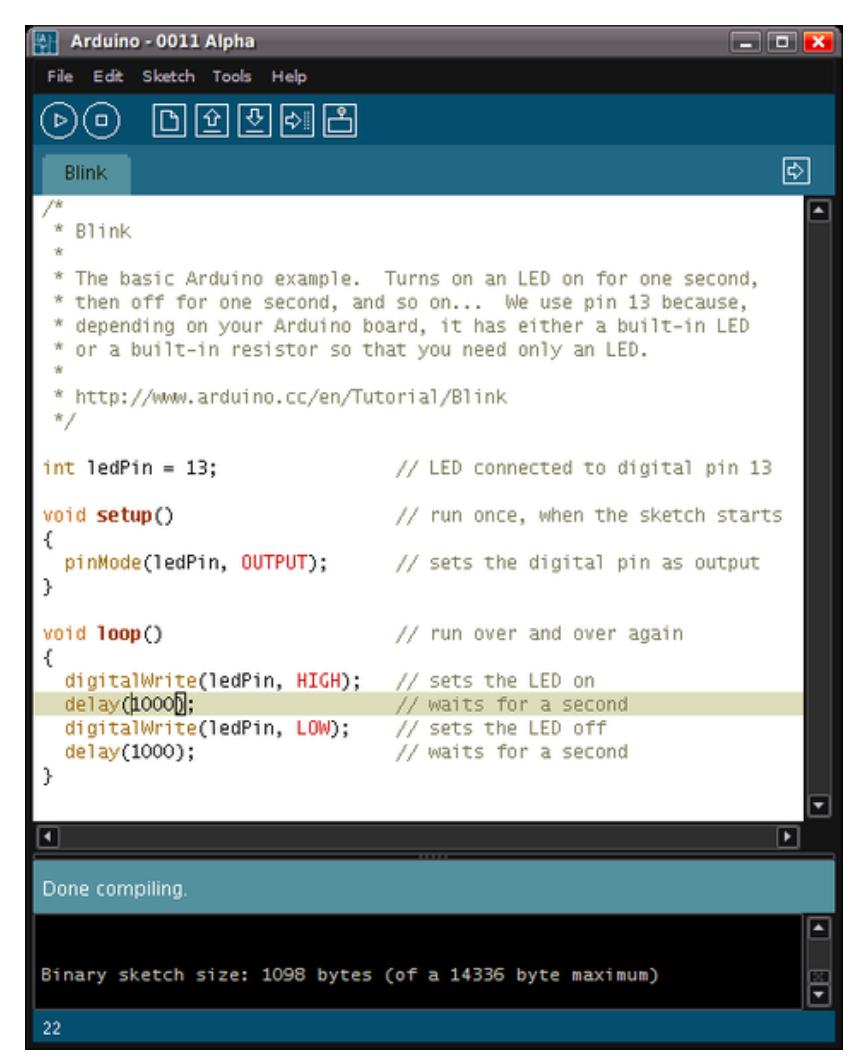

Fonte:a/software/example[s/http://pt.wikipedia.org/wiki/Ficheiro:Arduino\\_IDE\\_-](http://pt.wikipedia.org/wiki/Ficheiro:Arduino_IDE_-) \_v0011\_Alpha.png

setup() – Inserida no inicio, na qual pode ser usada para inicializar configuração, e

loop() – Chamada para repetir um bloco de comandos ou esperar até que seja desligada.

#### **2.2 - MINDFLEX DUEL – MATTEL**

De acordo com o fabricante o "Mindflex Dual" torna o sonho de movimentar objetos com a mente uma realidade. Utilizando de sua avançada tecnologia o Mindflex Duel ™ ira lê sua atividade de ondas cerebrais. E ira movimentar a bola sobre a plataforma , Relaxe e a bola desce, se concentre e ela sobre. É literalmente, mente sobre a matéria, mente contra mente . Enfrente outro jogador em um jogo de empurrões mentais. Use o poder de seus pensamentos para forçar a bola a alcançar a zona de finalização do outro jogador.

Componentes: um console , dois headsets , quatro bolas ,um flex torre (tres anéis) ,um verti-wheel , um tilt-a-wall , um flip Quadro , um canhão , uma cesta , um caderno de instrução .

Imagem 14: Brinquedo MINDFLEX.

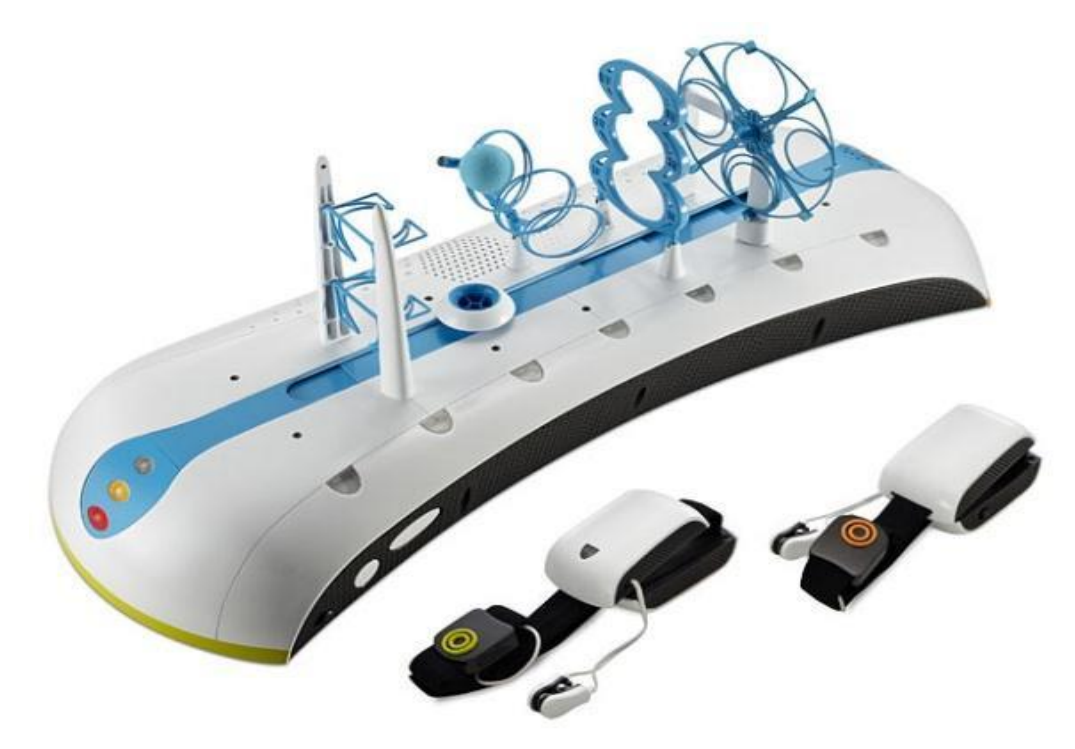

Fonte: htt[p//www.geekalerts.com/mindflex-duel/](http://www.geekalerts.com/mindflex-duel/)

## **2.2.1 - HARDWARE**

Esquema básico do funcionamento do hardware do MindFlex .

Imagem 15: Rotina do brinquedo MindFlex.

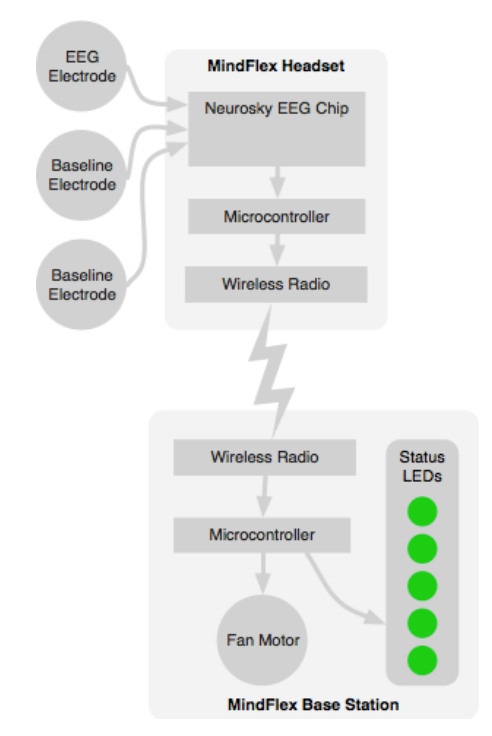

Fonte: http// frontiernerds.com/files/mindflex-schematic.gif

A parte mais importante do brinquedo se encontra no aparelho que vai acoplado a cabeça é lá que se se encontra o hardware do EEG. O micro controlador analisa os dados do chip do EEG e envia as informações sem fio para a estação, estuda e interpreta esses dados, um cooler faz uma bola de espuma levitar e iluminar alguns leds da plataforma , que representa o nível de atenção do usuário.

# **3 – PROTÓTIPO E PROGRAMAÇÃO**

O projeto foi fundamentado na pesquisa do Dr. Miguel Nicolelis, onde o mesmo pretende fazer um paraplégico andar no jogo de abertura da copa de

"É preciso apoiar os pequenos cientistas e suas grandes ideias, que revolucionaram o mundo tantas vezes na história" (NICOLELIS, 2010). Tendo como base a pesquisa do Dr. Miguel Nicolelis foi dado inicio ao estudo de aparelhos EEG e como seria possível construir um com custo baixo e que forneça dados de maneira confiáveis.

> Sem necessidade de usar teclados complicados e e lentos ou direções hidráulicas. Sem precisar contar com movimentos corporais ou imperfeições da linguagem falada para expressar cada uma de nossas verdadeiras intenções e pensamentos. Para a maioria dos neurofisiologistas de sistemas, como eu, o objetivo final de nossa empreitada é decifrar os mecanismos fisiológicos que permitem administrar o vasto repertório de ações e comportamentos 2011).

Assim a pesquisa tomou rumo ate o estudante de engenharia Eric Mika , que foi um dos percussores do uso o brinquedo MINDFLEX da MATTEL para coleta e analise de dados de ondas cerebrais como um aparelhos de EEG de baixo custo , analisando as ondas :

Delta , Theta , Low Alpha , High Alpha , Low Beta , High Beta , Low Gamma e High Gamma .

> Quando o **hack** é executado corretamente, o brinquedo vai continuar a funcionar e talvez de forma mais interessante, você pode comparar os dados do chip NeuroSky, sem interferir com o jogo. Desta forma, confirmamos que as luzes de status e a bola de levitação no fan se move com a sua vontade atravez do MIDFLEX e tudo e simplesmente mapeado pelos dados de "Atenção" que sao enviados do chip NeuroSky (MIKA ,2012).

A pesquisa contará com o estudo sistematizado de alguns equipamentos como LEDs, servo motores, transmissor RF, Arduíno para captação dos dados adquiridos pelo protótipo e o brinquedo MINDFLEX.

2014

Os dados serão coletados e enviados para um PC via porta USB e serão visualizados pelo programa PROCESSING, um software livre e que seu código pode ser alterado por qualquer usuário.

O projeto será construído basicamente utilizando o brinquedo MindFlex da MATTEL, Arduino para receber e interpretar os dados e enviar para o computador e alguns outros componentes eletrônicos como transmissor RF , leds , motores (passo e servo) e reles , que farão o trabalho de mostrar que o projeto não apenas analisa as ondas mas as utiliza para controle.

A escolha desse brinquedo como fonte de estudo foi pelo baixo custo do aparelho em relação ao valor dos aparelhos EEG no mercado e o fato de ser utilizado na sua construção o chip NeuroSky TGAT1-L64 D498Q-010 0924 que e utilizado para interface homem-máquina.

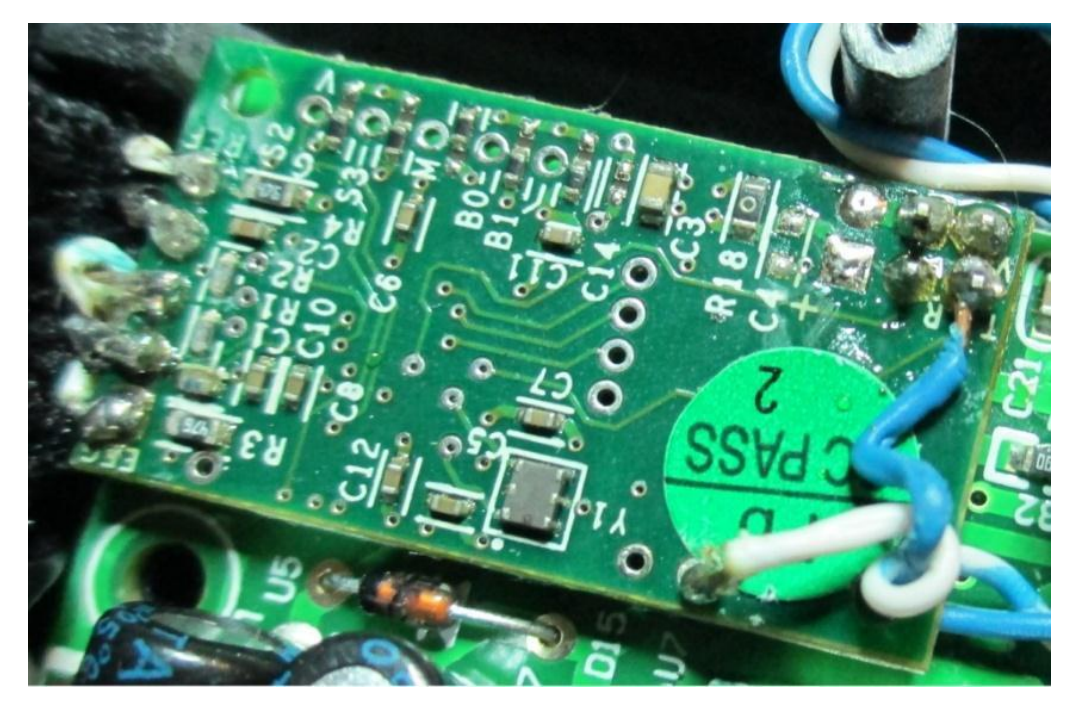

Imagem 16: Chip NeuroSky TGAT1-L64 D498Q-010 0924.

Fonte: Lelis, Atahualpa, 2013.

São utilizados dois pontos basicamente. O ponto da orelha (AO) como referência para iniciar e filtrar as ondas cerebrais considera-se como o ponto mais importante. Já o segundo eletrodo e posicionado acima da sobrancelha (A1) e o responsável pela captação das ondas cerebrais. O lado escolhido é o mesmo lado que o eletrodo da orelha, pois assim minimiza as interferências nas ondas cerebrais. Isso mantem a acuidade dos sinais cerebrais de forma mais ideal e facilmente monitorados.

Imagem 17: Localização dos sensores.

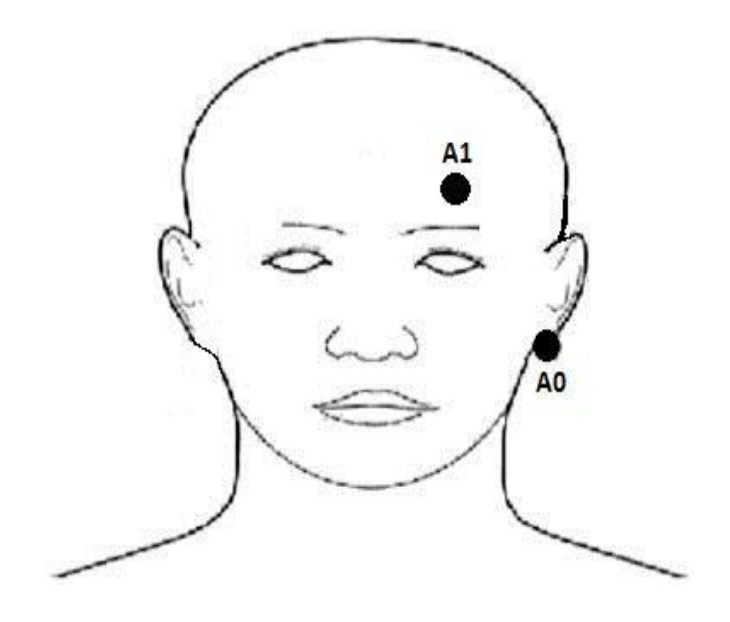

Fonte: Lelis, Atahualpa, 2013.

.

O protótipo foi criado ao serem feitas algumas alterações no brinquedo MINDFLEX. Foi retirado um resistor SMD (R1) que possibilita receber os dados com maior confiabilidade, um capacitor de 0.1uF (C1) que agia como filtro , soldado dois fios, um vermelho e outro preto. O vermelho no ponto que envia o sinal bruto para a base do brinquedo e que será tratado e interpretado pelo Arduíno e o preto para que o aparelho compartilhe o terra do Arduíno e assim possibilitando os dois dividirem a mesma referência.

Imagem 18: Chip NeuroSky TGAT1-L64 D498q-010 0924.

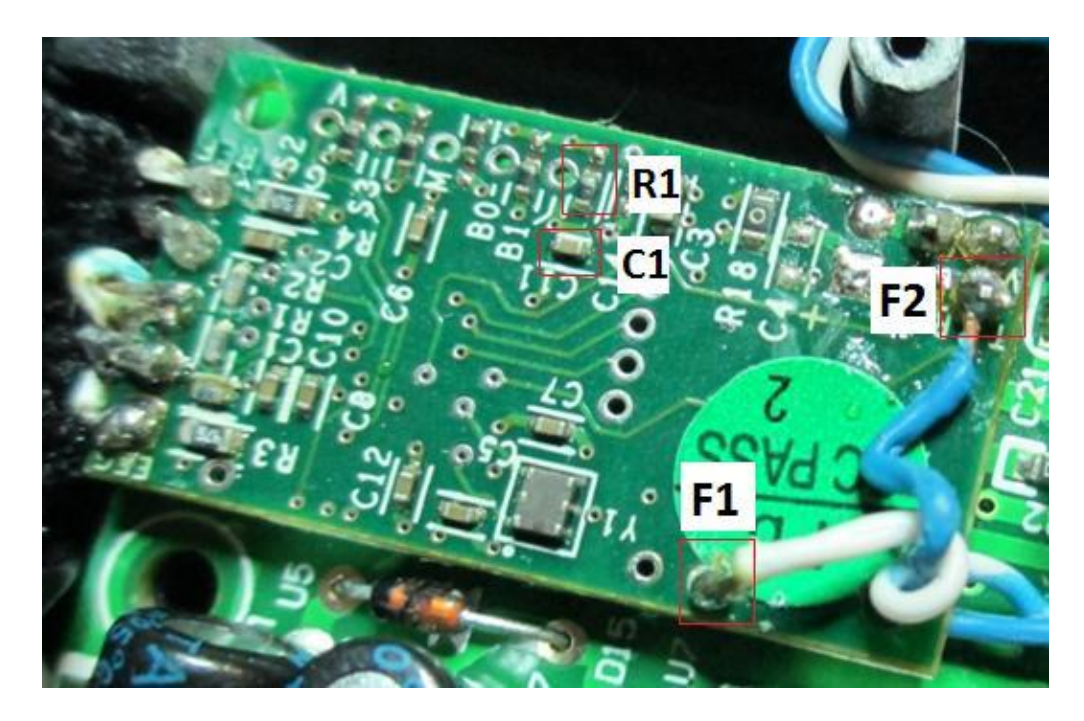

Fonte: Lelis, Atahualpa, 2013.

.

Depois de feitas as alterações o protótipo segue com cinco pontos de maior importância.

A0 – Ponto ligado a orelha do usuário e que possibilita tomar a referencia para os sinais gerados.

A1- Localizado alguns mm acima da sobrancelha e responsável pela captação dos sinais gerados pelo usuário.

EEG data – Conexão feita direto no ponto T da placa do chip NeuroSKY que possibilita criação do jumper das informações enviadas para a base do brinquedo .

Terra MindFlex + Arduino - Conexão feita direto no ponto de "terra" do mindflex que liga diretamente a do Arduíno e assim referenciado os dois da mesma forma .

NeuroSKY Chip – Chip responsável por todo coleta de sinais do paciente e tem como referência o modelo TGAT1-L64 D498Q-010 0924 .

Imagem 19: Protótipo.

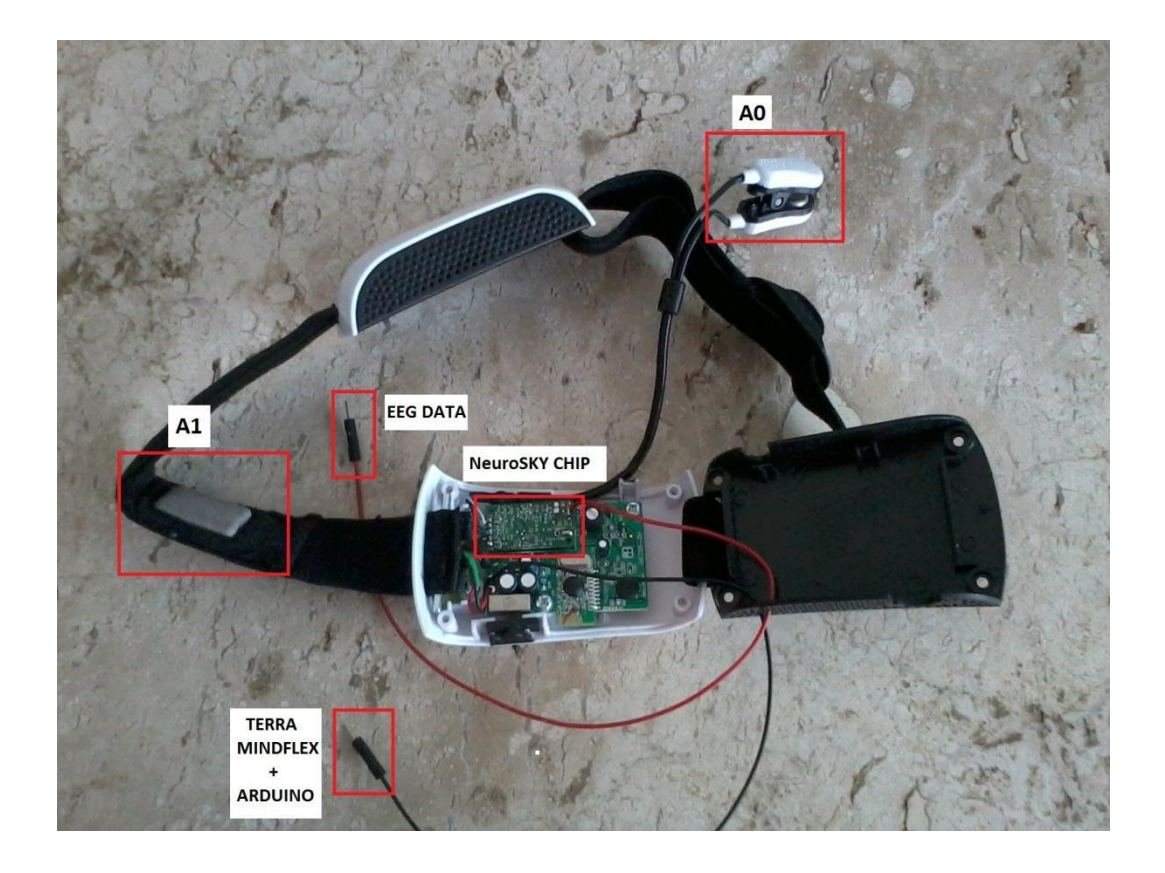

Fonte: Lelis, Atahualpa, 2013.

A imagem abaixo mostra o esquema de funcionamento do protótipo onde ele coleta os dados dos eletrodos envia para o NeuroSKY e ao invés de continuar com a sequência normal do mindflex ele faz um jumper para o Arduíno que interpreta e envia para o programa **processing** que por sua vez gera a tela com gráficos e medições das ondas cerebrais.

A partir do Arduíno e o ponto onde o projeto se torna mais interessante , ele e o ponto de partida para a interação com outros componentes eletrônicos , e onde a ideia principal do projeto se torna possível , movimentar um servo motor para esquerda e para direita , mediante as ondas cerebrais do usuário , de acordo com os níveis de concentração e meditação .

Imagem 20: Rotina do protótipo.

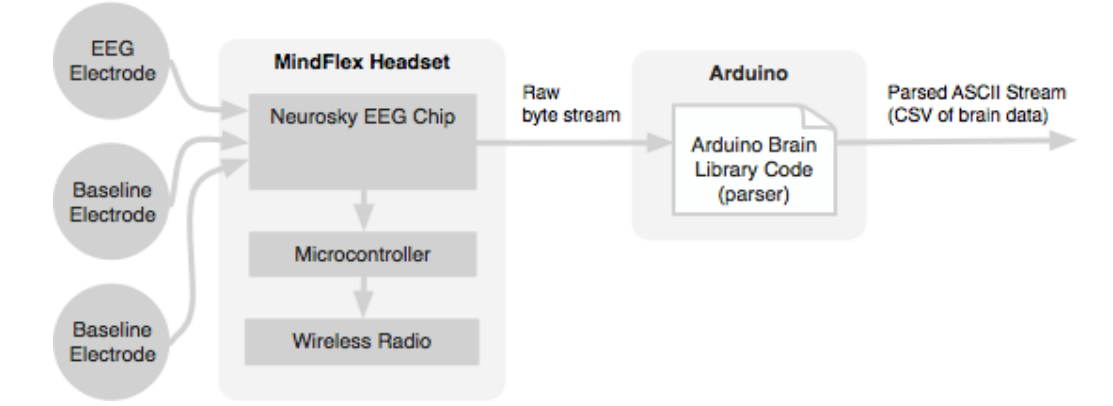

Fonte: <http://frontiernerds.com/files/mindflex-schematic-hacked.gif> . [2013](http://frontiernerds.com/files/mindflex-schematic-hacked.gif)

Na imagem abaixo é possível observar o protótipo montado em uma protoboard, com uma ponte H para controle do movimento de um pequeno motor DC e já interligado com o Arduino.

O protótipo envia os sinais n que por sua vez interpreta responde ao código e envia os sinais para as portas configuras e assim faz o pulso que vai movimentar o motor para esquerda ou para a direta.

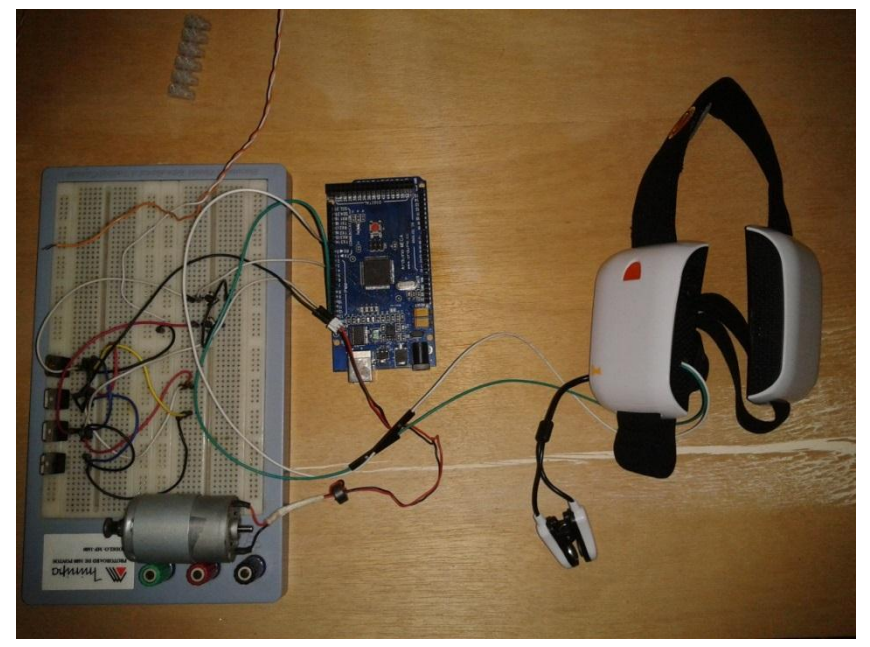

Imagem 21: Ponte H , Arduino , protótipo

Fonte: Lelis, Atahualpa, 2013.

# **3.1 – CÓDIGOS DO PROGRAMA PADRÃO DO ARDUINO (ARDUINO-0022)**

```
// Main controller / model file for the the Processing Brain Grapher.
#include <Brain.h> 
Brain brain(Serial); 
void setup() { 
Serial.begin(9600);
 }
void loop(){
 if (brain.update()){ 
  Serial.println(brain.readCSV());
   }
```
A função desse código é fazer com que o Arduíno receba e possa interpretar os dados enviados pelo protótipo e assim possibilitando a interação do com o processing.

# **3.2- CÓDIGO DO PROCESSING – GERADOR DE GRÁFICOS DAS ONDAS**

# **CEREBRAIS**

// See [http://frontiernerds.com/brain-hac](http://frontiernerds.com/brain-hack)k for a [tutorial on](http://frontiernerds.com/brain-hack) getting started with the Arduino Brain Library and this Processing Brain Grapher. // Latest source code is on https://github.com/kitschpatrol/Processing-Brain-**Grapher** // Created by Eric Mika in Fall 2010, last update Spring 2012 e editado por Atahualpa Bastos import processing.serial.\*; import controlP5.\*; ControlP5 controlP5; ControlFont font; Serial serial; Channel[] channels = new Channel[11]; Monitor<sup>[]</sup> monitors = new Monitor<sup>[10]</sup>; Graph graph; ConnectionLight connectionLight; int packetCount  $= 0$ ; int globalMax =  $0$ ; String scaleMode; void setup() { // Set up window size(1024, 768);

```
frameRate(60);
 smooth();
 frame.setTitle("Processing Brain Grapher");
 // Set up serial connection
 println("Find your Arduino in the list below, note its [index]:\n");
 println(Serial.list());
 serial = new Serial(this, Serial.list()[0], 9600);
 serial.bufferUntil(10);
 // Set up the ControlP5 knobs and dials 
 controlP5 = new ControlP5(this); 
 controlP5.setColorLabel(color(0)); 
 controlP5.setColorBackground(color(0)); 
 controlP5.disableShortcuts(); 
 controlP5.disableMouseWheel(); 
 controlP5.setMoveable(false);
 font = new ControlFont(createFont("DIN-MediumAlternate", 12), 12);
 // Create the channel objects
 channels[0] = new Channel("Qualidade de sinal", color(0), ""); 
 channels[1] = new Channel("Atenção", color(100), ""); 
 channels[2] = new Channel("Meditação", color(50), "");
 channels[3] = new Channel("Delta", color(219, 211, 42), "Sonhando");
channels[4] = new Channel("Theta", color(245, 80, 71), "Drowsy");
channels[5] = new Channel("Low Alpha", color(237, 0, 119), "Relaxed");
channels[6] = new Channel("High Alpha", color(212, 0, 149), "Relaxed"); 
channels[7] = new Channel("Low Beta", color(158, 18, 188), "Alerta"); 
channels[8] = new Channel("High Beta", color(116, 23, 190), "Alerta"); 
channels[9] = new Channel("Low Gamma", color(39, 25, 159), "Multi 
processamento sensorial");
       channels[10] = new Channel("High Gamma", color(23, 26, 153), "???");
 // Manual override for a couple of limits. 
 channels[0].minValue = 0;
 channels[0].maxValue = 200; 
 channels[1].minValue = 0;
 channels[1].maxValue = 100;
 channels[2].minValue = 0;
 channels[2].maxValue = 100; 
 channels[0].allowGlobal = false;channels[1].allowGlobal = false; 
 channels[2].allowGlobal = false;
```

```
// Set up the monitors, skip the signal quality
```

```
for (int i = 0; i < monitors. length; i++) {
```

```
monitors[i] = new Monitor(channels[i + 1], i * (width / 10), height / 2, width /
10, height / 2); }
```

```
monitors[monitors.length - 1].w += width % monitors.length;
```

```
// Set up the graph
```

```
graph = new Graph(0, 0, width, height / 2);
```

```
// Set yup the connection light
```

```
connectionLight = new ConnectionLight(width - 98, 10, 20);
```

```
}
```

```
void draw() {
 // Keep track of global maxima
 if (scaleMode == "Global" &&&& (channels.length > 3)) {
  for (int i = 3; i < channels. length; i++) {
   if (channels[i].maxValue > globalMax) globalMax = channels[i].maxValue;
  }
 }
 // Clear the background 
 background(255);
 // Update and draw the main graph 
 graph.update();
 graph.draw();
 // Update and draw the connection light 
 connectionLight.update(); 
 connectionLight.draw();
 // Update and draw the monitors
 for (int i = 0; i < monitors. length; i+1) {
  monitors[i].update(); 
  monitors[i].draw();
 }
}
void serialEvent(Serial p) {
 // Split incoming packet on commas
 // See https://github.com/kitschpatrol/Arduino-Brain-
Library/blob/master/README for
information on the CSV packet format
 String[] incomingValues = split(p.readString(), ',');
// Verify that the packet looks legit 
 if (incomingValues.length > 1) { 
 packetCount++;
  // Wait till the third packet or so to start recording to avoid initialization 
garbage.
  if (packetCount > 3) {
   for (int i = 0; i < incoming Values. length; i++) {
     int newValue = Integer.parseInt(incomingValues[i].trim());
     // Zero the EEG power values if we don't have a signal.
     // Can be useful to leave them in for development.
     if ((Integer.parseInt(incomingValues[0]) == 200) && (i > 2)) newValue = 0;
     channels[i].addDataPoint(newValue);
   }
  }
```
A função desse código é gerar uma barra de gráfico que recebe as ondas do protótipo e alterar as barras demonstrando quais as ondas cerebrais estão trabalhando no momento com ênfase na atenção e no foco. A imagem abaixo mostra a tela do programa monitorando as ondas cerebrais.

Imagem 22: Gráfico gerado pelo código.

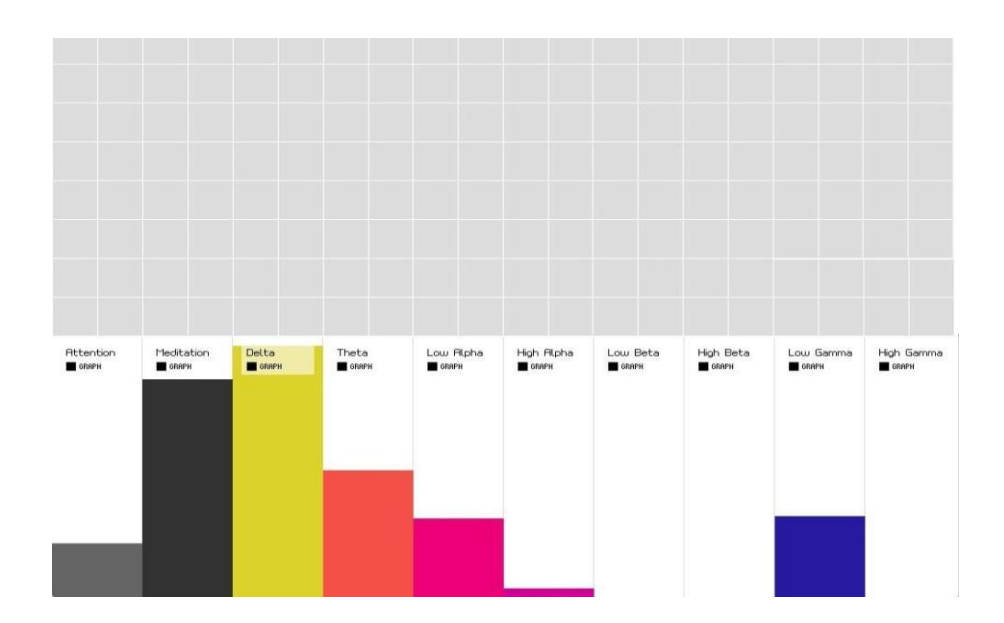

```
Fonte: Lelis, Atahualpa, 2013.
```
# **3.3 - CÓDIGO DO ARDUINO – CONTROLE DO SERVO**

```
#include <Brain.h>
#include <Servo.h> 
Servo motor ;
int pos ;
int servoMap ;
int atten ;
Brain brain(Serial) ; 
void setup () { 
Serial.begin(9600); 
motor.attach(13);
}
 void loop() {
 if (brain.update()) {
   servoMap = map(atten, 0, 100, 150, 70) ;
   motor.write(servoMap) ;
 }
}
```
A função desse código é fazer com que o usuário movimente um servo para a esquerda e direita com o pensamento.

O objetivo dos testes foi fazer com que o protótipo pudesse interagir com leds , uma ponte H e alguns outros aparelhos , utilizando das cobaias 01 , 02 , 03 .

Os status utilizados para interação foram os de Atenção, Meditação e Low Beta que e a onda característica do movimento, indicando a vontade de se movimentar do individuo.

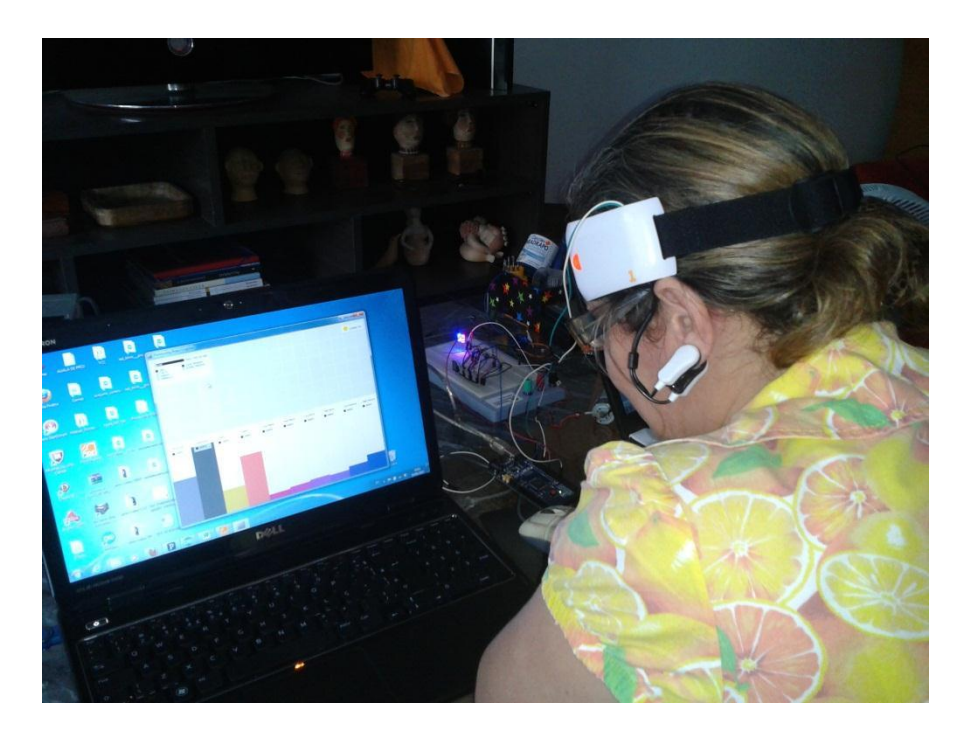

Imagem 25: Cobaia 01

Fonte: Lelis, Atahualpa, 2013

Apesar de todas as cobaias apresentarem ocasionalmente uma boa resposta com as ondas Delta , Theta , Low Alpha , High Alpha , Low Beta , High Beta , Low Gamma , High Gamma e qualidade de sinal amarelo , apenas a cobaia 01 consegue manter as ondas de Atenção , Meditação oscilantes e a qualidade de sinal verde . Todas as cobaias conseguiram utilizar o protótipo para interação com leds , ponte H e outros aparelhos apresentados durante os

testes , apesar de como citado acima a cobaia 01 conseguir movimentar o motor aparentemente com uma maior facilidade que as demais . Os dados coletados foram processados para a tentativa de tomar o protótipo em um aparelho com maior qualidade e viabilidade de utilização fora de um ambiente controlado .

.

# **CONCLUSÃO**

No laboratório de eletrônica Riba I – AL foi modificado o brinquedo mindflex da MATTEL para aquisição e filtragem de sinais elétricos cerebrais, vindos do eletrodo fixado na testa e na orelha do individuo. Depois de captados os sinais foram processados em uma plataforma de programação livre o Arduino e enviados a um notebook.

As etapas de trabalhos do processamento das ondas cerebrais seguiram essa ordem.

A captação dos sinais: realizada pelos eletrodos fixados na orelha e acima da sobrancelha.

Processar os sinais: através do Arduino, com etapas de filtrar e amplificar determinadas ondas.

Converter os sinais em pulsos elétricos: o sinal tratado e processado e convertido em pulsos elétricos que irão acionar componentes eletroeletrônicos.

O objetivo desse projeto foi explorar e tornar viável o controle de equipamentos eletroeletrônicos através de atividade cerebral, de uma forma simples e de baixo custo , visando o alto custo de equipamentos EEG e que tornaria o projeto inviável . Após os passos citados acima, através dos gráficos gerados pelo processing, é possível observar que existe viabilidade na aquisição das ondas cerebrais, com maior confiabilidade em "Atenção e Meditação".

As principais dificuldades encontradas no desenvolvimento desta pesquisa: valor muito alto de aparelhos EEG, falta material para construção do protótipo, interferências externas já que o aparelho e um protótipo e não

possui uma grande capacidade de amplificar o sinal gerado pelas ondas cerebrais mas isso em comparação a aparelhos de EEG profissionais .

Como trabalho futuro a proposta e desenvolver um sistema que mantenha uma maior confiabilidade no registro dos sinais e desenvolver uma interface que possa ser adaptada não apenas com alguns componentes eletrônicos, mas sim com membros protéticos, maquinas pesadas e qualquer outro aparelho eletroeletrônico. Investindo no EMOTiV EPOC e com ele evoluir o projeto , aumentando a qualidade do sinal captado e com uma melhor interface melhorar a gama de equipamentos a serem integrados no sistema .

# **REFERÊNCIAS**

ASIMOV, Isaac. **Eu, Robo.** 1.ed , Ediouro, 2011..

McRoberts, Michael. **Arduino Básico.** 1.ed , Novatec, 2011

GIBSON, William. **Neuromancer 25.** 1.ed. , Aleph, 1995[.](http://arduino.cc/)

<http://arduino.cc/> - Acesso - Mai/201[0](http://frontiernerds.com/brain-hack)

[http://frontiernerds.com/brain-hac](http://frontiernerds.com/brain-hack)k - Acesso - Fev/201[2](http://jneurosci.org/)

[http://jneurosci.or](http://jneurosci.org/)g - Acesso - Fev/201[3](http://neurosky.com/)

<http://neurosky.com/> - Acesso - Mar/201[2](http://nicolelislab.net/)

[http://nicolelislab.net](http://nicolelislab.net/)/ - Acesso – Fev/2013

[http://nicolelislab.net/wp-content/uploads/2013/02/JNeurosci\\_Vieira2013.pdf](http://nicolelislab.net/wp-content/uploads/2013/02/JNeurosci_Vieira2013.pdf) - Acesso - Fev/2013

[http://openeeg.sourceforge.net/doc](http://openeeg.sourceforge.net/doc/)/ - Acesso - [Fev/2012](http://openeeg.sourceforge.net/doc/)

[http://sistemapax.blogspot.com.br/2010/05/frases-do-forum-do](http://sistemapax.blogspot.com.br/2010/05/frases-do-forum-do-)pensamento.html - Acesso - Fev/2013